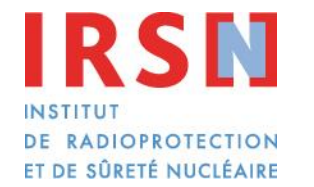

Faire avancer la sûreté nucléaire

Utilisation de SISERI : démonstration générale et focus sur le cas particulier des unités mixtes de recherche

Juliette FEUARDENT juliette.feuardent@irsn.fr

*Séminaire ASN - Radioprotection dans le domaine de la recherche Institut Mutualiste Montsouris – 30 janvier 2018* 

# **SOMMAIRE**

Rôle de SISERI dans la surveillance réglementaire de l'exposition des travailleurs aux rayonnements ionisants

Fonctionnalités de SISERI pour les différents acteurs : PCR, CSE et MDT

Application au domaine de la recherche déclinaison dans le cas des unités mixtes

**1** 

**3** 

**2** 

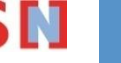

# La surveillance réglementaire des travailleurs

- ▌ Code du travail : articles R 4451-62 à 81
- ▌ Arrêté du 17 juillet 2013 relatif à la carte de suivi médical et au suivi dosimétrique des travailleurs exposés aux rayonnements ionisants
	- Suivi dosimétrique individuel de référence
	- Suivi dosimétrique individuel opérationnel
		- $\rightarrow$  obligatoire si entrée en zone contrôlée
		- $\rightarrow$  objectifs : alerte et optimisation au poste de travail
		- $\rightarrow$  mis en œuvre par la PCR

# Surveillance dosimétrique de référence

Elle a pour objectif de vérifier le respect des limites de doses pour chaque travailleur

*Limites d*'*exposition* 

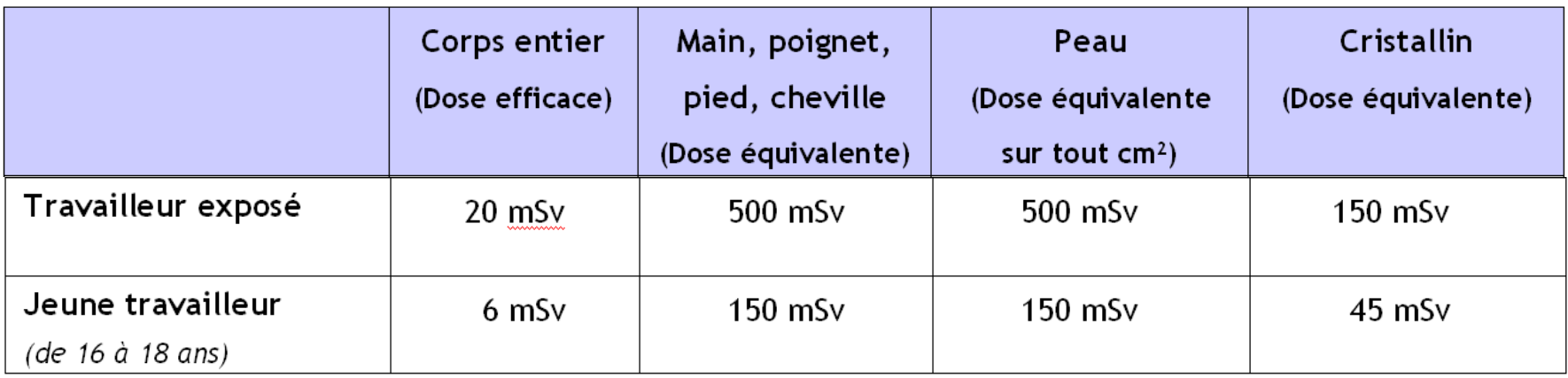

# Suivi dosimétrique de référence

suivi de *l'exposition externe*, par *dosimétrie passive*, en tenant compte de :

opital Liberorur

### ■ Nature des rayonnements

- Photons X ou  $\gamma$ ,  $\beta$ ,
- Neutrons
	- choix des dosimètres à utiliser

### ■ Hétérogénéité éventuelle de l'exposition

- $\rightarrow$  dosimétrie corps entier exposition en profondeur exposition de la peau
- dosimétrie supplémentaire si exposition des extrémités ou du cristallin

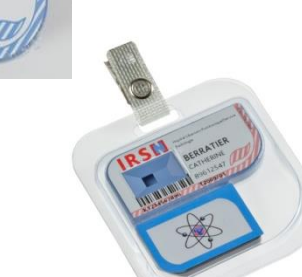

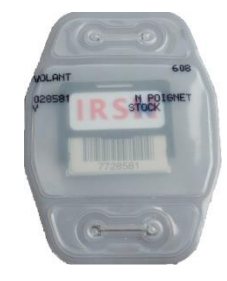

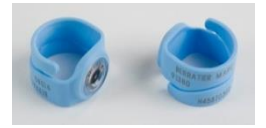

 dosimètres individuels passifs : TLD, OSL, RPL, détecteurs solides de traces, portés sur une période définie

### Suivi dosimétrique de référence suivi de **l'exposition interne**, en tenant compte de :

### Nature des substances radioactives incorporables

- Forme physico-chimique des radionucléides
- Périodes radioactive et biologique, énergie, intensité
- Voies d'atteinte

#### Incorporation évaluée

- Mesure directe de la contamination par anthroporadiométrie
- Mesure indirecte de la contamination dans les excrétats (urines, selles) par analyses radiotoxicologiques Recommandations de bonne pratique
- Selon un programme de surveillance
- Recommandation de bonne pratique (INB)

http://www.chu-rouen.fr/sfmt/pages/accueil.php

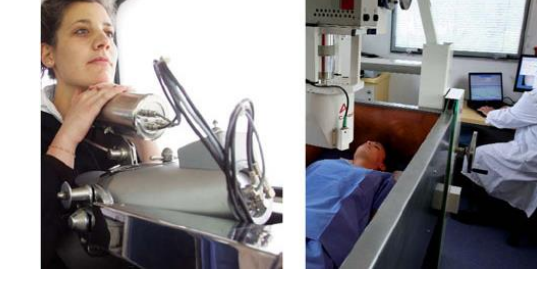

Surveillance médico-professionnelle de l'exposition interne aux radionucléides en Installations Nucléaires de Base

#### Recommandations

Recommandations élaborées selon le quide méthodologique "Recommandations pour la pratique clinique" publié par la Haute Autorité de Santé

#### Juillet 2011

Cette recommandation de bonne pratique a recu le label de la Haute Autorité de Santé (HAS).

Ce label signifie que la recommandation a été élaborée selon les procédures et règles méthodologiques préconisées par la HAS.

Toute contestation sur le fond doit être portée directement auprès de la société promotrice, la Société Française de Médecine du Travail (SFMT).

L'ensemble des textes : argumentaire, version courte des recommandations, fiches d'information, est téléchargeable sur le site de la SFMT à l'adresse :

Séminaire ASN du 30/01/2018 - RP dans le domaine de la recherche *(reproduction interdite differed menterine* (reproduction interdited and altions, php

### Suivi dosimétrique de référence suivi de **l'exposition à la radioactivité naturelle**

▌ Exposition résultant de l ' emploi ou du stockage de matières contenant des radionucléides naturels ou du Rn d'origine géologique

- **Exposition externe**  $\rightarrow$  **renvoi aux dispositions de dosimétrie passive**
- Exposition par inhalation de radionucléides naturels en suspension dans l'air : descendants à vie courte des isotopes 222 et 220 du Rn et/ou émetteurs alpha à vie longue des chaines de l'uranium et du thorium.

 dosimètres individuels spécifiques mesurant l'énergie alpha potentielle de ces radionucléides

Exposition au rayonnement cosmique des personnels navigants

 Evaluation par calcul, prenant en compte l'ensemble des composantes du rayonnement cosmique y compris celui d'origine galactique, l'activité solaire normale ou exceptionnelle ainsi que l'ensemble des paramètres de vol considérés.

# En pratique, qui fait les mesures ?

#### Dosimétrie externe passive

Organisme de dosimétrie agréé par l'ASN ou le laboratoire de l'IRSN

### ■ Suivi de l'exposition interne

- Analyses réalisées, sur prescription du MDT, par un SST ou un LBM agréé par l'ASN ou par les laboratoires de l'IRSN
- Calcul de la dose engagée en cas de contamination faite par le MDT (appui de l'IRSN possible)

### ▌ Suivi exposition à la radioactivité naturelle (Rn géologique, NORM)

Organisme agréé par l'ASN pour ces mesures

### ▌ Suivi de l'exposition au rayonnement cosmique

Service de l'IRSN (outil SIEVERT-PN)

### SISERI : **S**ystème d'**I**nformation de la **S**urveillance des **E**xpositions aux **R**ayonnements **I**onisants

▌ Outil de la centralisation nationale des données de la surveillance réglementaire de l'exposition des travailleurs aux rayonnements ionisants dont la gestion est réglementairement confiée à l'IRSN (article R.4451-125) avec le soutien de la DGT

#### ■ Système d'information

- Recueil, enregistrement et mise à disposition des PCR et MDT via internet des données de la surveillance dosimétrique des travailleurs exposés aux RI
- Base de données de la dosimétrie individuelle des travailleurs
- ▌ « Registre national » de l'exposition individuelle des travailleurs
	- Surveillance : vérification du respect des valeurs limites d'exposition
	- Statistiques des expositions
	- Expertise en radioprotection des travailleurs
- ▌ Mis en service en février 2005
	- Suite d'un travail mené depuis + de 30 ans
		- capacité à fournir des données dosimétriques sur la vie entière

Evolution majeure en 2014, intégrant la gestion de la carte de suivi médical (MDT) et le renseignement des données de contexte de l'exposition par l'employeur

### Présentation schématique du système d'information SISERI

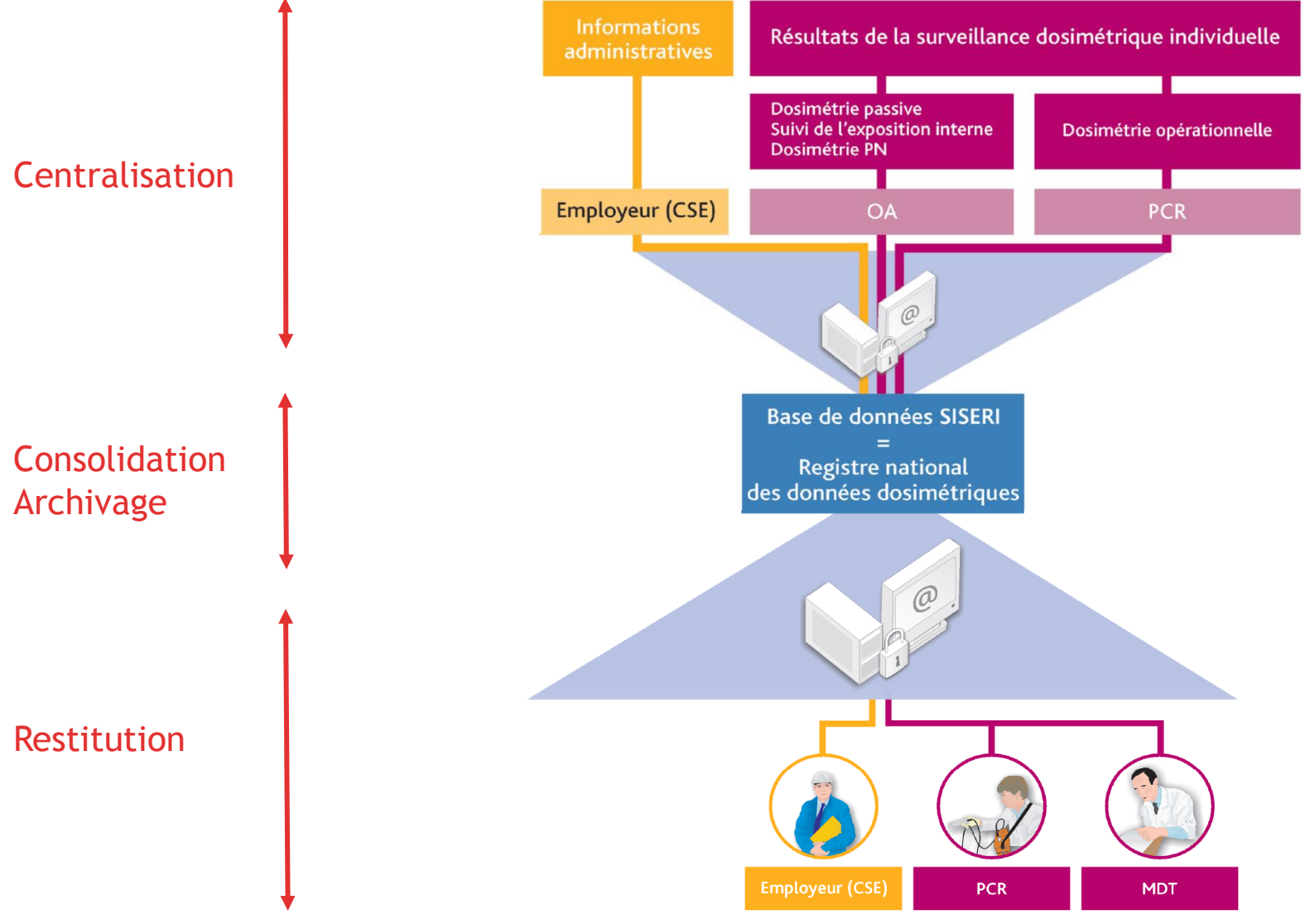

Séminaire ASN du 30/01/2018 - RP dans le domaine de la recherche (reproduction interdite)

**IRSN** 

# Les données de SISERI

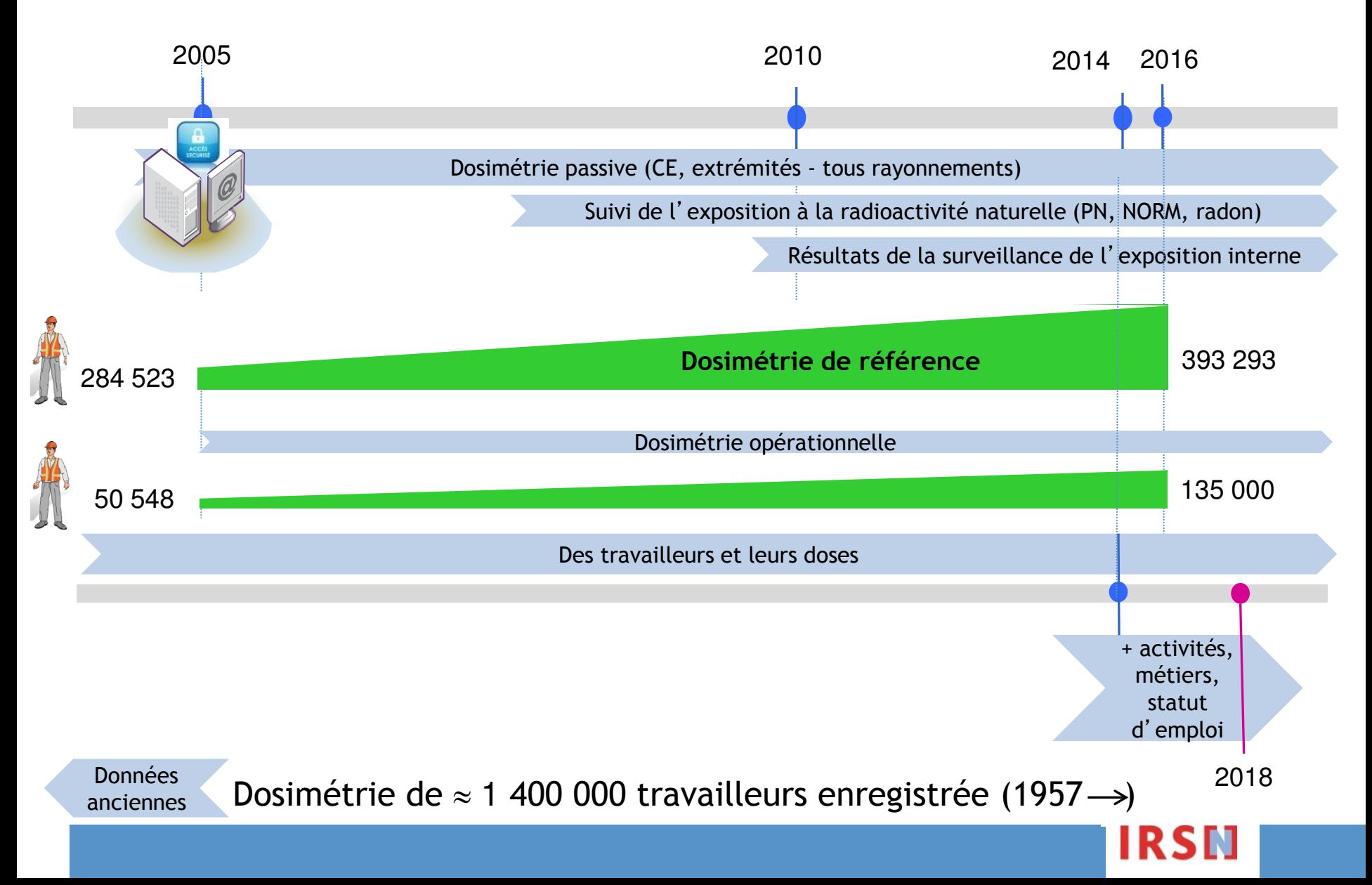

### Dispositions de sécurisation de l'accès à SISERI

- ▌ L'employeur (ou son représentant légal) signe un protocole d'accès à SISERI qui permet :
	- l'identification de l'établissement (un seul protocole par établissement) attribution d'un nom clé et d'un numéro de protocole
	- o la désignation des personnes autorisées à se connecter à SISERI : CSE (Correspondant SISERI de l'Employeur), PCR et MDT

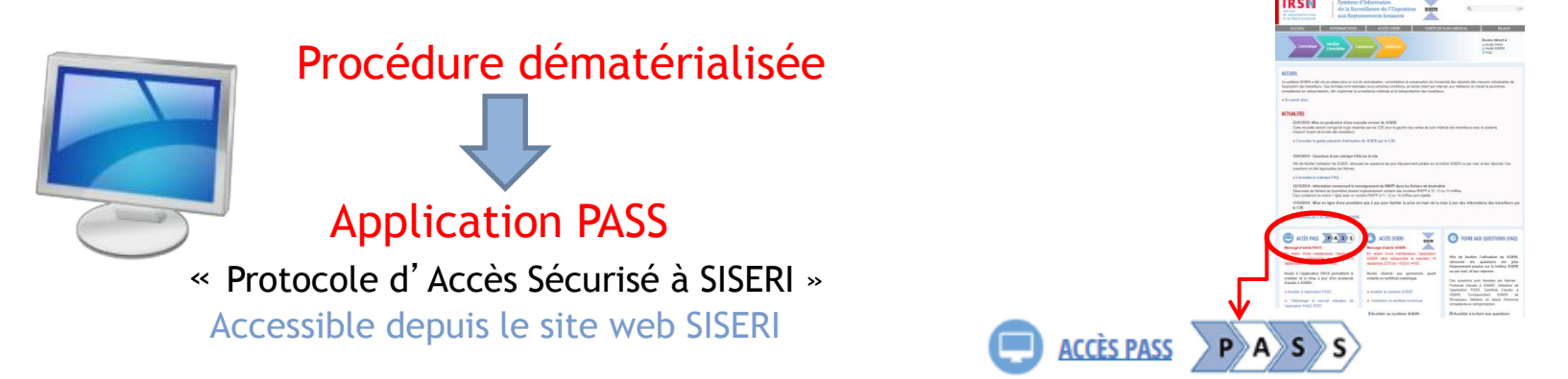

- Les personnes désignées reçoivent un certificat numérique à installer sur leur ordinateur qui leur permet de se connecter et d'avoir accès aux informations (selon la réglementation)
- Le protocole est mis à jour autant que de besoin suivant les changements dans l'établissement (*a minima* une fois l'an)

### Accès à SISERI

- Télécharger le certificat numérique personnel (URL reçue par mail)
- Installer le certificat numérique sur le poste de travail

 *Il est recommandé de sauvegarder le certificat numérique personnel sur une clé USB ainsi que le mot de passe associé Il peut ainsi être installé sur plusieurs postes de travail* 

L'accès au système SISERI se fait à l'adresse https://www-siseri.irsn.fr, soit en renseignant directement cette adresse dans le navigateur internet, soit en cliquant sur un des liens accessibles depuis la page d'accueil du site web SISERI

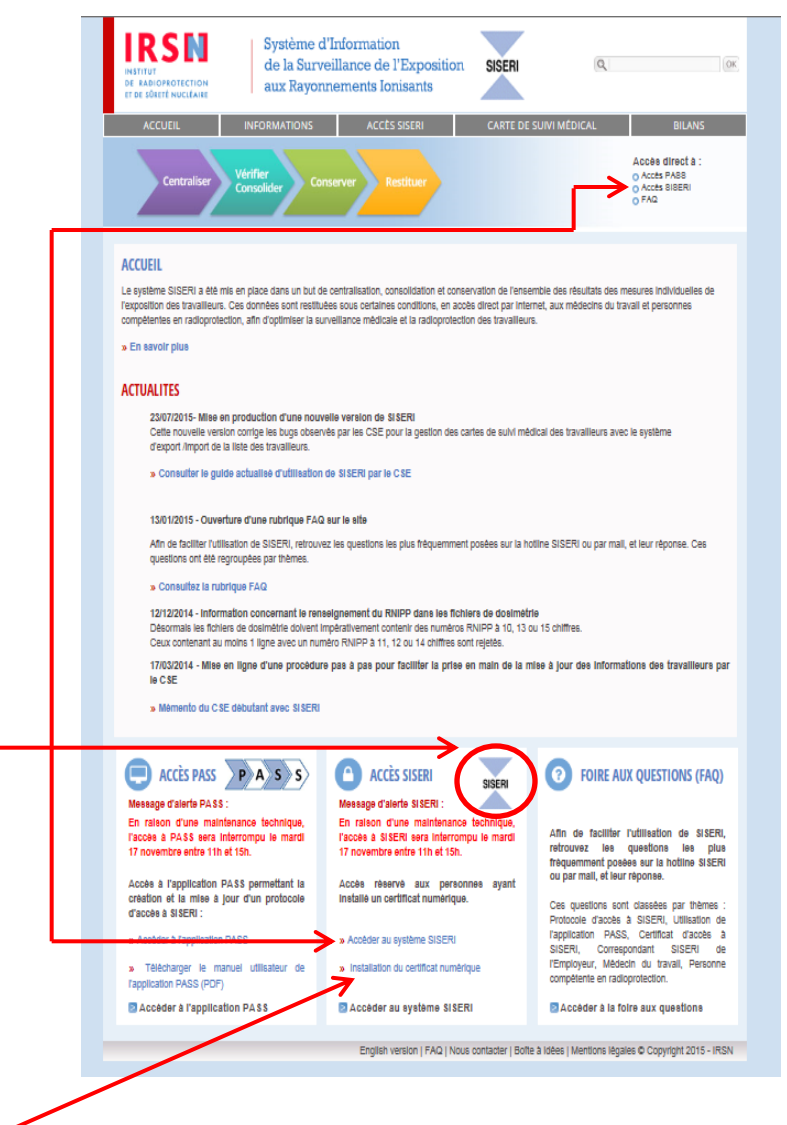

### Connexion sécurisée à SISERI

L'écran d'authentification se présente ainsi

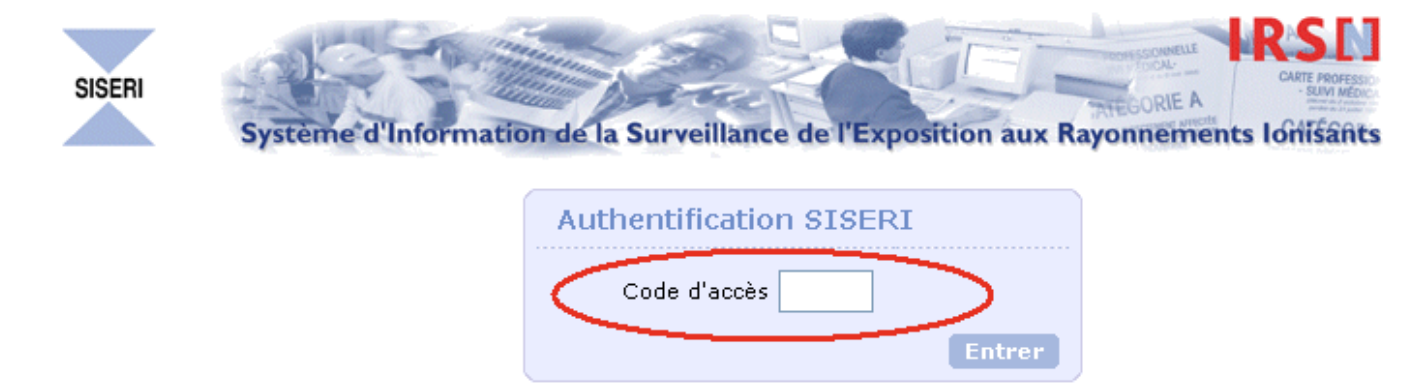

Les informations contenues sur ce site sont confidentielles.

Le code d'accès demandé est celui qui a été envoyé par e-mail, lors de la première demande d'accès à SISERI (exemple de mail reçu ci-dessous)

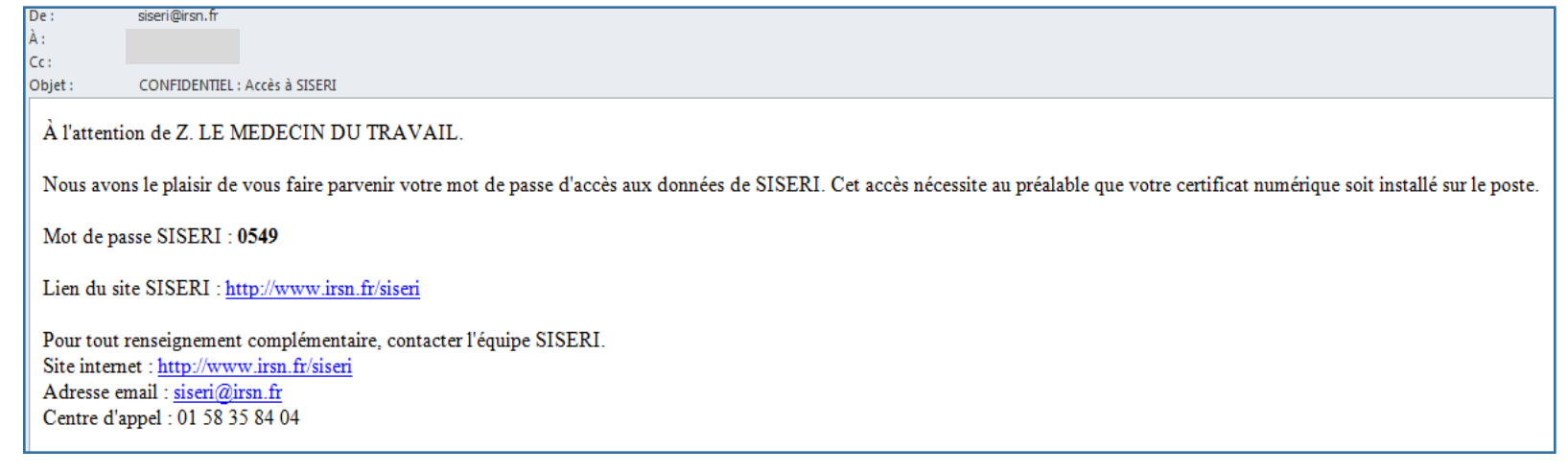

IRSM

# L'accès aux informations de SISERI en ligne

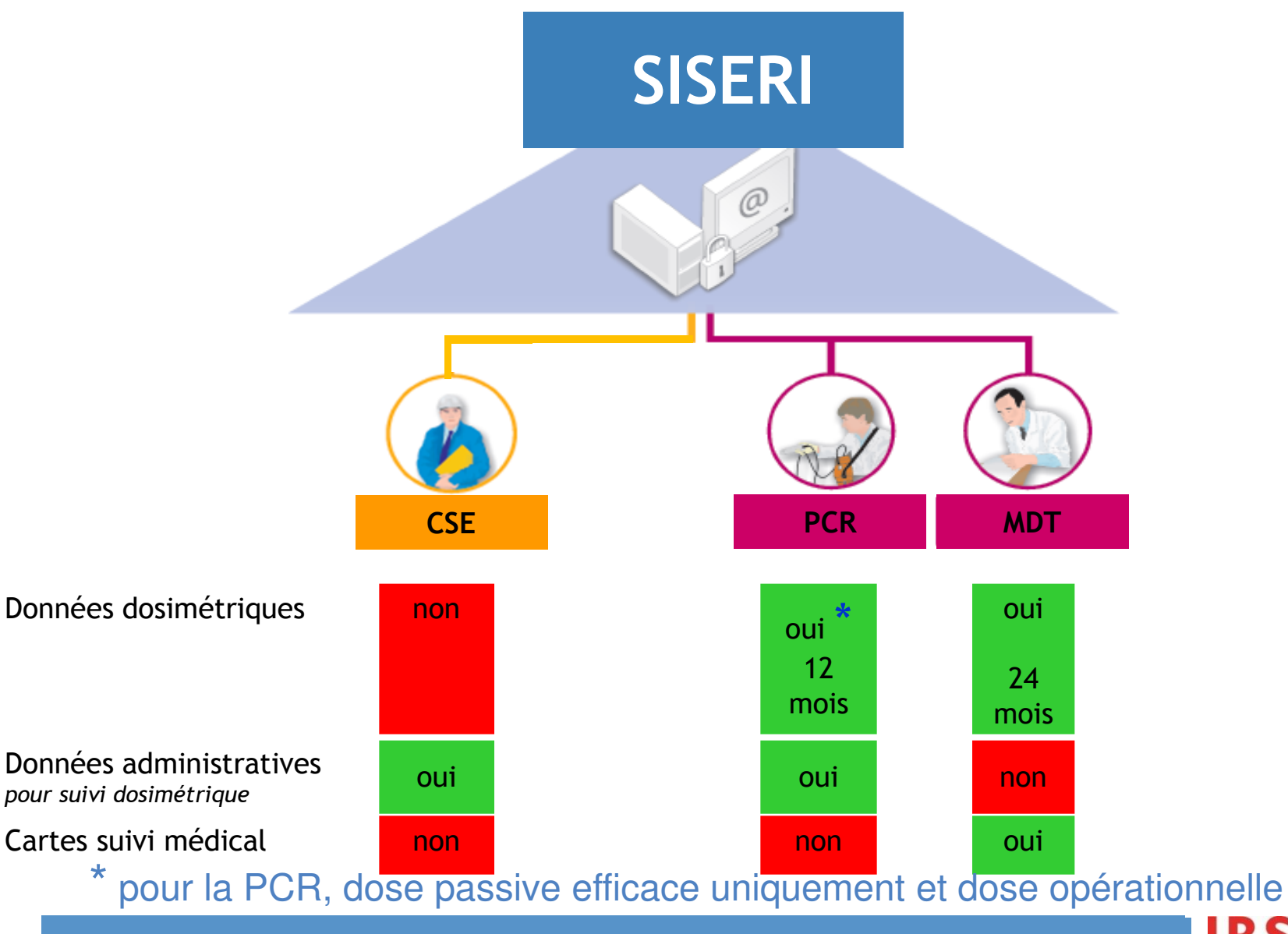

Séminaire ASN du 30/01/2018 - RP dans le domaine de la recherche *(reproduction interdite)* **1999 PLACE (16)** 15

# Les fonctionnalités de SISERI pour la PCR

La PCR conformément à la réglementation accède à SISERI pour :

- Consulter les données dosimétriques (résultats de la dosimétrie opérationnelle et dose efficace)
- Envoyer les données de dosimétrie opérationnelle
- ▌ Les éléments déclarés par l'employeur à la signature du protocole d'accès à SISERI déterminent les onglets et donc les fonctionnalités de SISERI disponibles
	- Personne déclarée comme PCR en simple consultation

Dosimétrie individuelle | Cartes-données admin. | Stats |

Mon Profil | Données accessibles | Aide

Personne déclarée comme PCR pouvant aussi envoyer des données

Envoi de fichiers | Dosimétrie individuelle | Cartes-données admin. | Stats | Mon Profil | Données accessibles | Aide

#### L'application SISERI offre également aux PCR des possibilités de :

 Consultation et de téléchargement de certaines informations administratives relatives aux travailleurs qu'ils suivent, à partir de l'onglet cartes-données admin. afin de faciliter la mise en œuvre du suivi dosimétrique de ces personnes

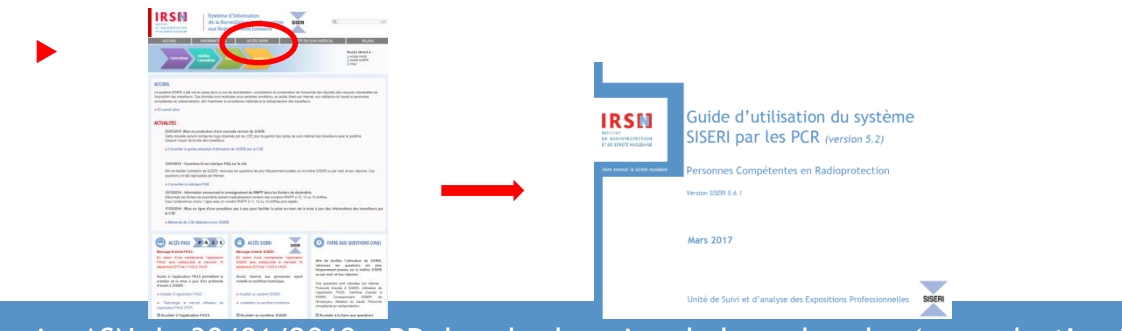

Séminaire ASN du 30/01/2018 - RP dans le domaine de la recherche *(reproduction interdite)* **1999 – PREPRE 2016** – 16

# Le CSE : qui, quoi, comment?

▌ Le CSE ou Correspondant SISERI de l'Employeur est la personne désignée par l'employeur pour la mise à jour des données administratives dans SISERI

Désignée dans le protocole d'accès à SISERI, tout comme les PCR et les MDT

application PASS pour la création ou la modification du protocole, http://siseri.irsn.fr/

**Qui doit ou peut être nommé ?**  $\Leftrightarrow$  saisie des « informations administratives » qui sont de nature « RH » et « RP »

- $\Rightarrow$  Choix de chaque employeur
- $\Rightarrow$  On peut être PCR et CSE mais pas MDT et CSE
- $\Rightarrow$  Un employeur peut désigner plusieurs CSE

### Que doit faire le CSE dans SISERI

#### ▌ 1/ Procéder à « l'initialisation » du système en associant les travailleurs de la liste avec les PCR et les MDT

 $\rightarrow$  Suivre les indications du mémento du CSE débutant, point 6/ *http://siseri.irsn.fr > accès SISERI > utilisation par le CSE* 

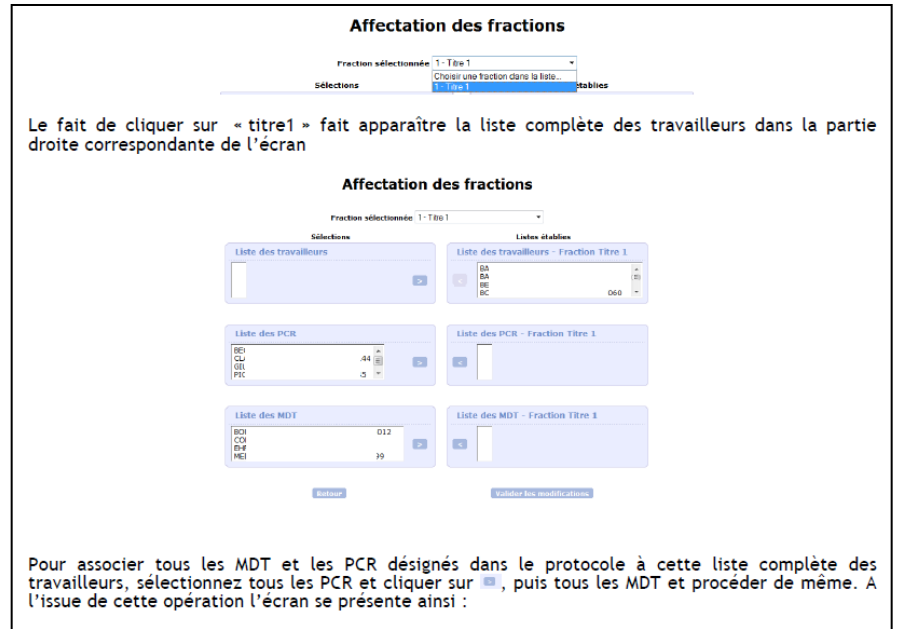

2/ Procéder à la mise à jour de la liste des travailleurs

▌ 3/ Maintenir à jour la liste des travailleurs, en tant que de besoin (mêmes outils)

▌ 4/ Transmettre au laboratoire le fichier des données validées par SISERI

# La mise à jour de la liste des travailleurs

- La mise à jour de la liste des travailleurs peut se faire
- soit à partir de l'interface disponible (mise à jour travailleur par travailleur)

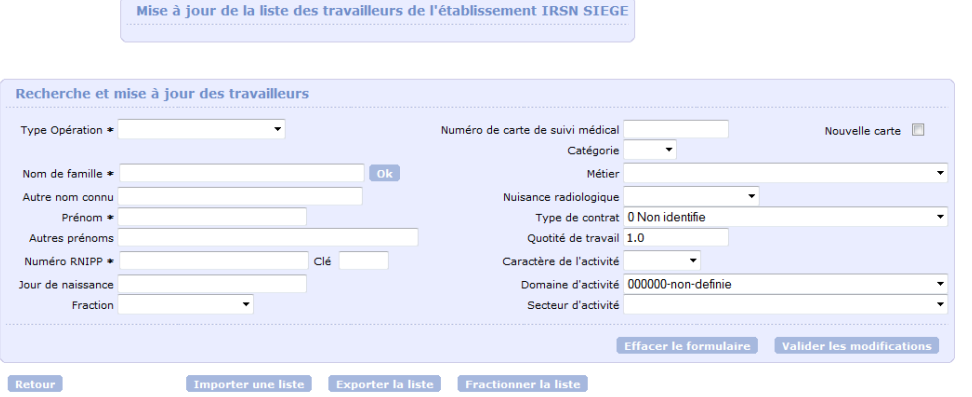

- soit par import/export d'une liste pré-formatée sous Excel Importer une liste **Exporter la liste** 
	- Guide d'utilisation du système SISERI par le CSE (http://siseri.irsn.fr > accès SISERI > utilisation par le CSE)

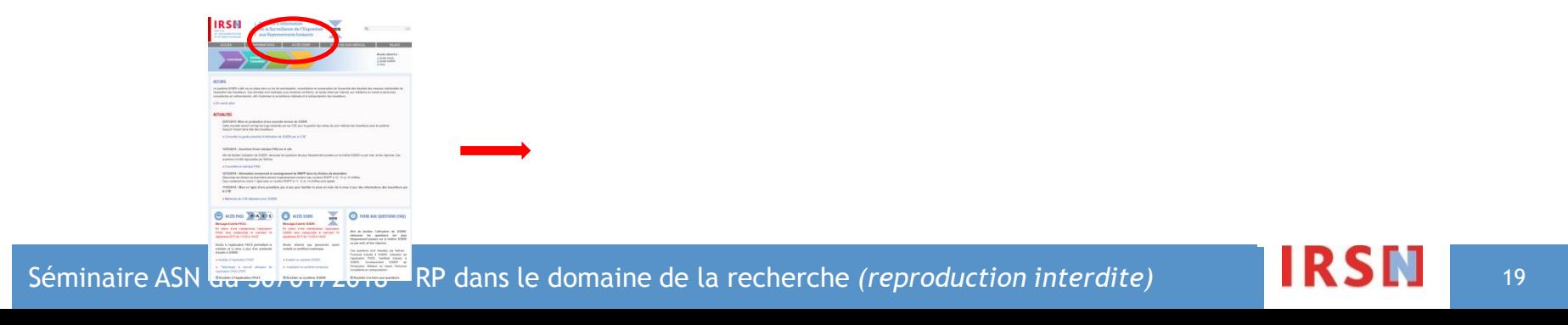

### Les fonctionnalités de SISERI pour les MDT

Le MDT conformément à la réglementation accède à SISERI pour :

- Valider les cartes de suivi médical
- Consulter les données dosimétriques d'un travailleur sur les **24 derniers mois**

▌ Ces 2 actions sont réalisées à partir des onglets « Cartes – données admin » et « dosimétrie individuelle »

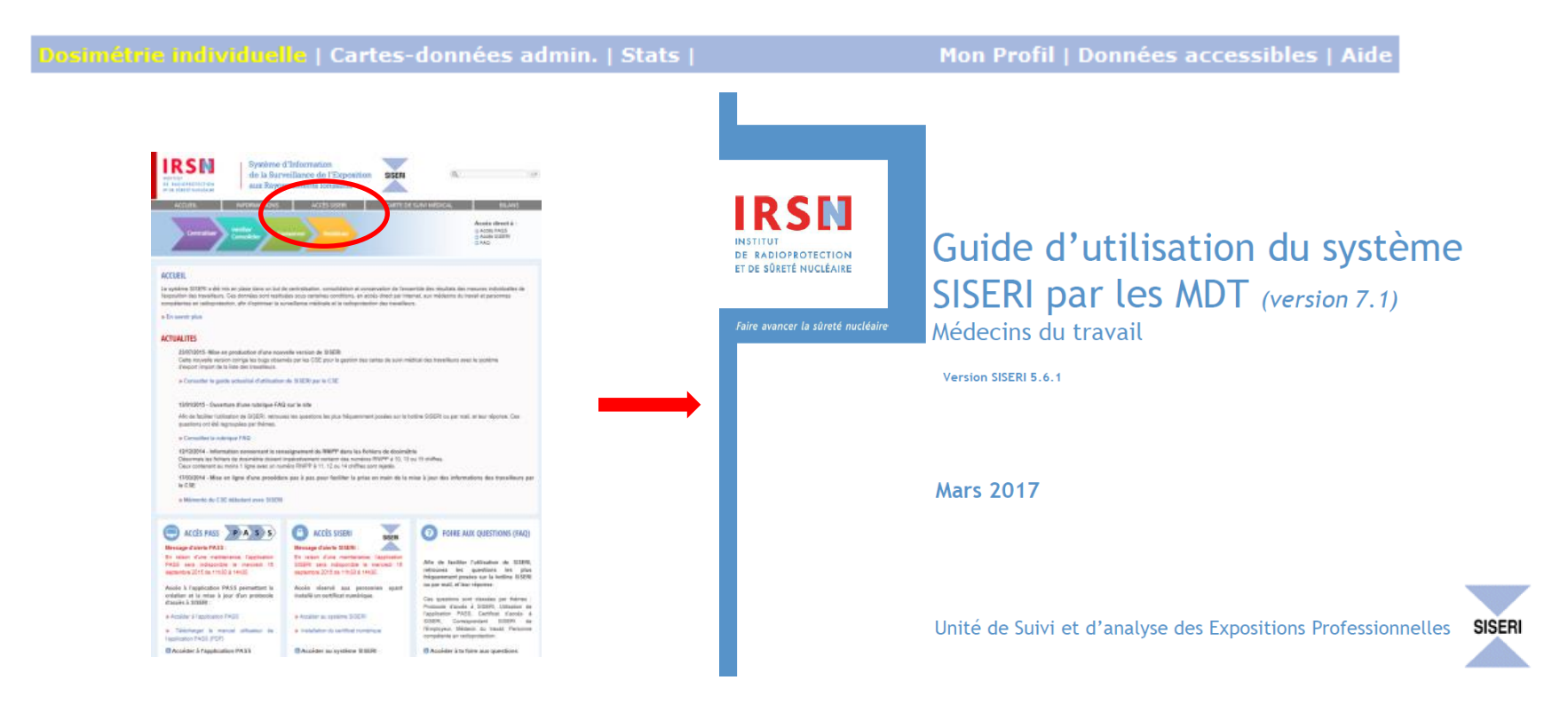

# Démonstration

Séminaire ASN du 30/01/2018 - RP dans le domaine de la recherche (reproduction interdite)

**IRSN** 

## Cas concret : domaine de la recherche

1/ Le Collège de France (CdF) avec trois unités :

- unité propre : unité 1 (PCR A, salariée du CdF)
- unité mixte CNRS-CdF : UMR 222 (PCR B, salariée du CdF, et PCR CNRS)
- unité mixte INSERM-CNRS-CdF : UMR 333 (PCR C, salariée du CdF, PCR INSERM et PCR CNRS)
- ▌ 2/ Dosimétrie passive fournie par le CdF

Combien d'abonnements dosimétriques ? Qui désigner comme CSE ? Comment organiser le fractionnement ?

Rappel :

1 protocole = 1 établissement

 $\Rightarrow$  correspondance nom clé (OA-SISERI)

■ un seul abonnement, un seul protocole, un seul CSE qui gère le fractionnement (conventions bipartites pour déléguer au CSE CdF les prérogatives du CSE INSERM et du CSE CNRS)

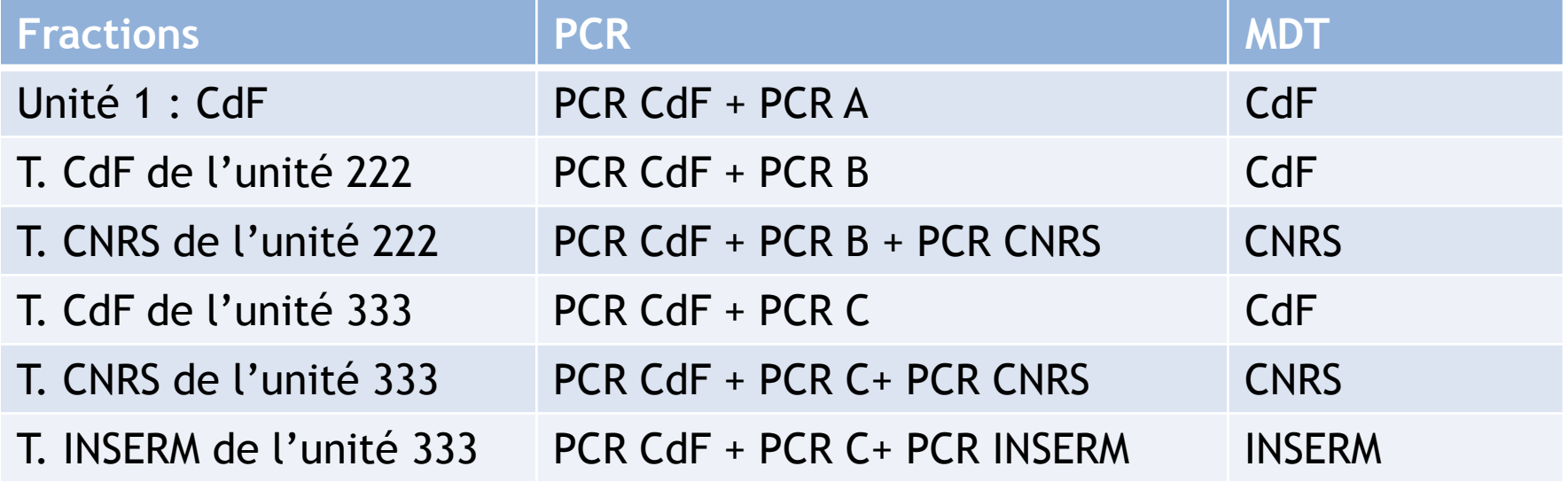

Scénario à proscrire : en mode de consultation « standard », chacune des PCR a accès aux données de tous les personnels travaillant au CdF, quelque soit leur employeur.

Piste : étendre la convention aux PCR ?

▌ trois abonnements (T. CdF, T. CNRS du CdF et T. INSERM du CdF),

- trois protocoles (trois établissements : CdF/CdF-CNRS/CdF-CNRS-INSERM),
- un CSE pour chaque établissement (CdF, CNRS et INSERM)

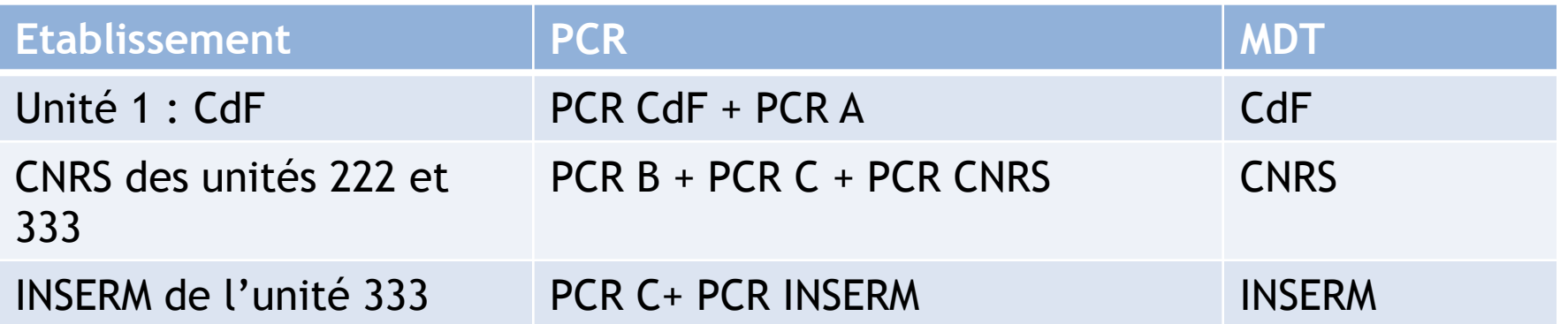

Scénario possible : si les listes des travailleurs des UMR 222 et 333 ne sont pas tenues à jour par les CSE INSERM et CNRS, l'accès aux données pour les PCR B et PCR C ne se fait que par le mode « standard ».

▌ trois abonnements (CdF, T. CNRS du CdF et T. INSERM du CdF),

■ trois protocoles (trois établissements : CdF/CNRSduCdF/INSERMduCdF),

▌ **un seul CSE** (conventions bipartites pour déléguer au CSE CdF les prérogatives du CSE INSERM et du CSE CNRS)

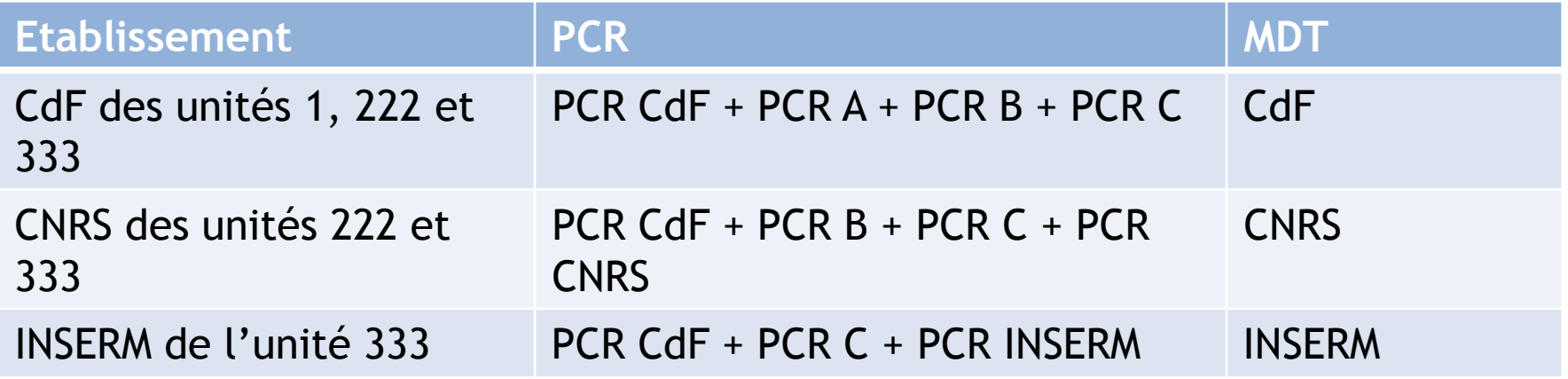

### Scénario à privilégier

■ un abonnement (global, géré par CdF)

▌ trois protocoles (trois établissements : CdF/CNRSduCdF/INSERMduCdF),

▌ un seul CSE (conventions bipartites pour déléguer au CSE CdF les prérogatives du CSE INSERM et du CSE CNRS)

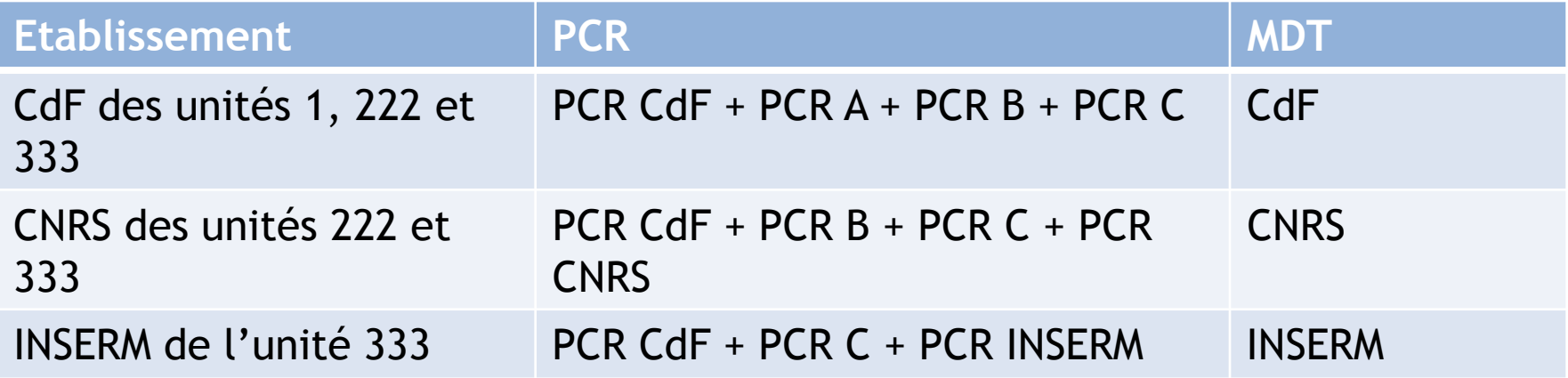

Scénario à proscrire : du fait de l'unique abonnement, les doses dans<br>SISERI ne seront rattachées qu'à un seul établissement et les personnes désignées dans les deux autres protocole n'auront pas accès aux données.

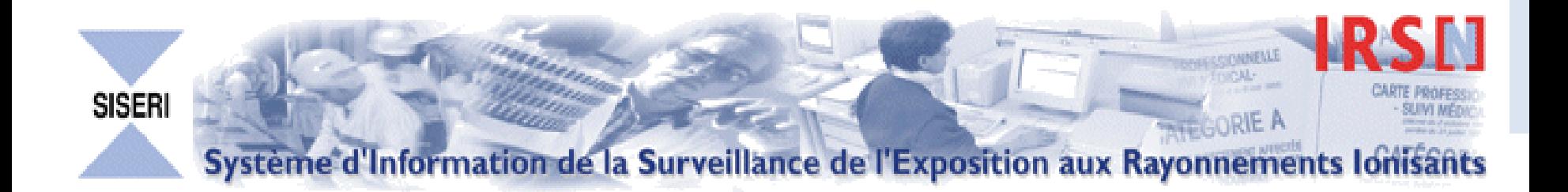

Contacter l'équipe SISERI

Tel : 01 58 35 84 04

Mail : siseri@irsn.fr

http://www.irsn.fr/siseri

Bureau d'Analyse et de Suivi des Expositions Professionnelles

 IRSN/PSE-SANTE/SER/BASEP BP 17 92 262 Fontenay aux Roses